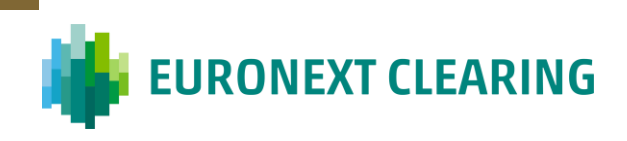

# **EQUITIES & EQUITY DERIVATIVES RISK ENGINE**

## **Initial Margins**

*Methodological notes*

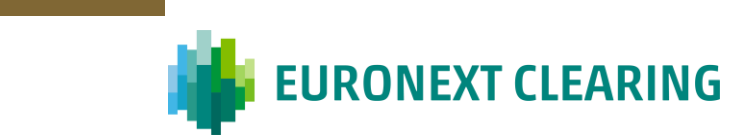

### **Table of contents**

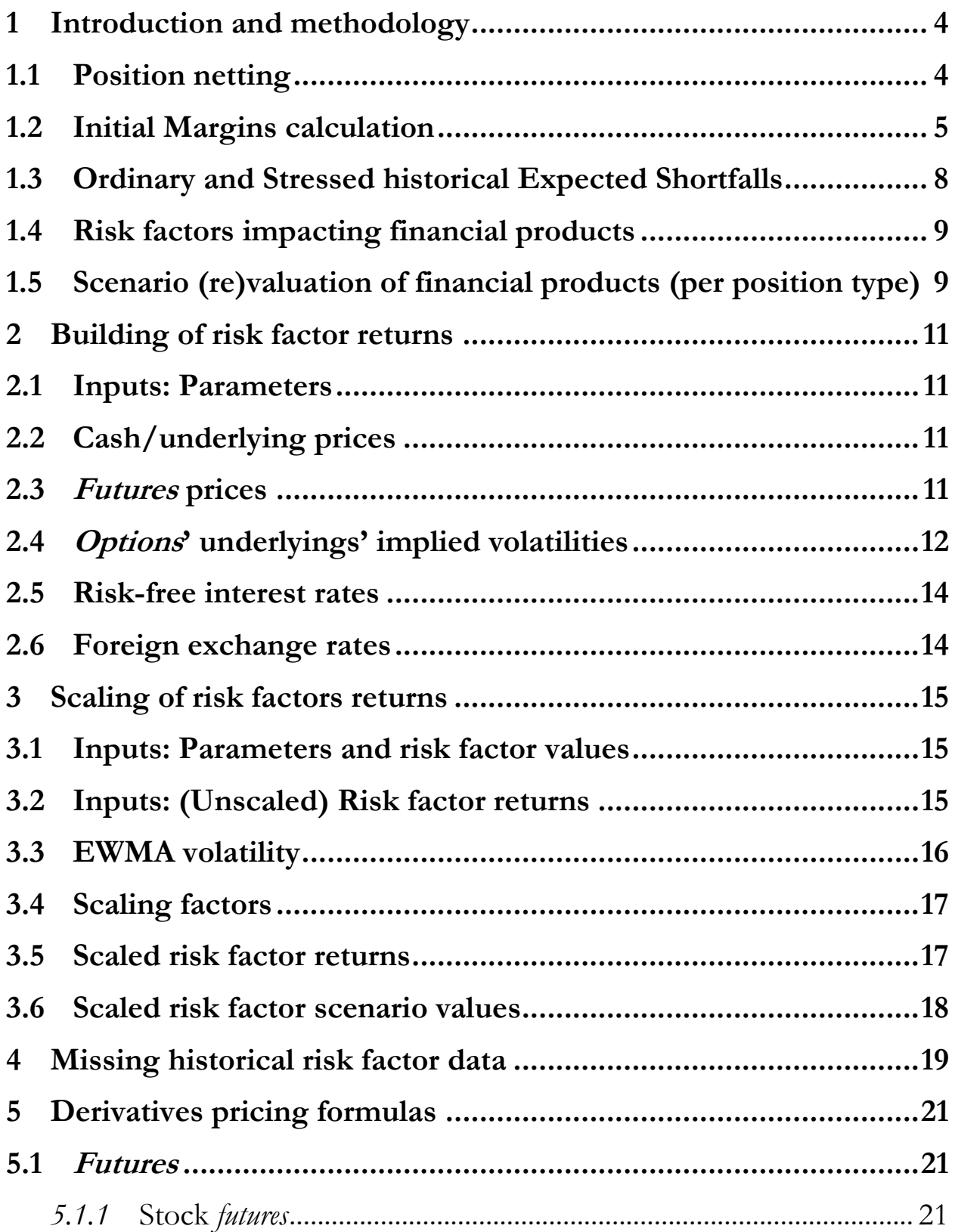

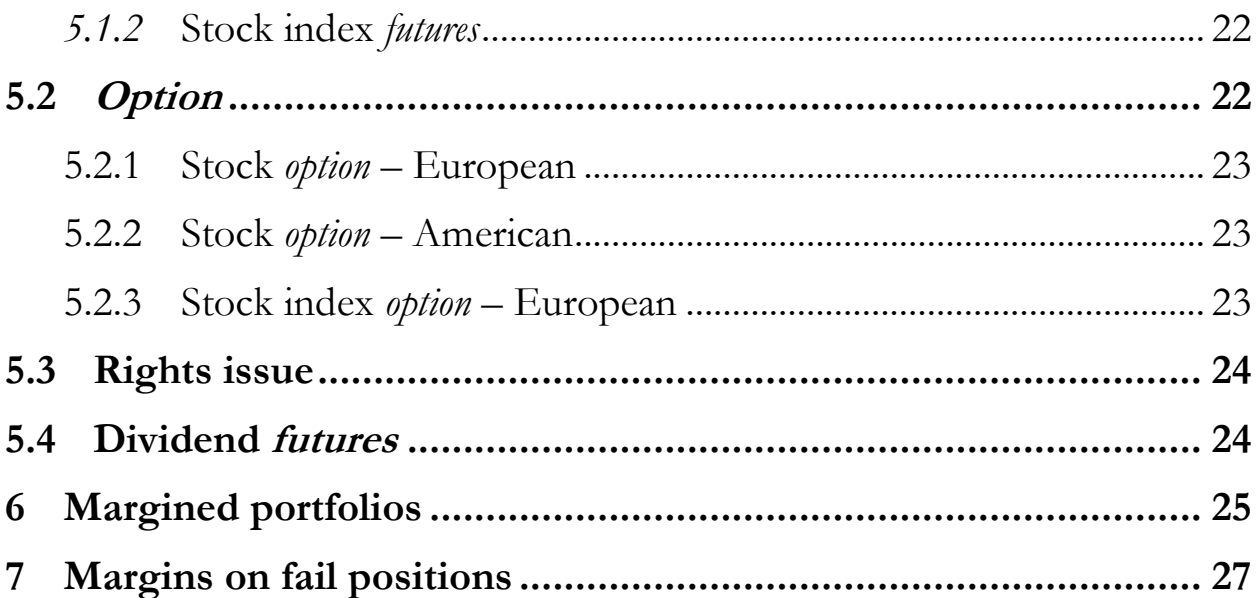

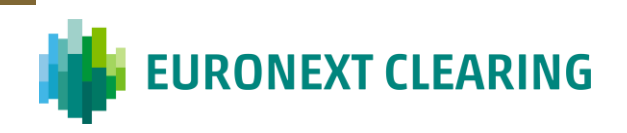

#### <span id="page-3-0"></span>**1 Introduction and methodology**

The purpose of this document is to describe the steps for computing the *Initial Margins* of the portfolio subject to margining.

These *Initial Margins* are an enhanced, dynamic version of the current static, SPAN-like methodology.

The financial products to which the methodology described in this document is applied belong to the following categories:

- 1) Stocks;
- 2) Exchange Traded Products ETPs (ETFs/ETNs/ETCs);
- 3) Closed-end funds;
- 4) Stock *futures*;
- 5) Stock *options* (European and American);
- 6) Stock index *futures*;
- 7) Stock index *options* (European);
- 8) Stock dividend *futures*;
- 9) Stock index dividend *futures*;
- 10) Warrants;
- 11) Rights issues;
- 12) Convertible bonds.

A small portion of Borsa Italiana and Euronext market bonds are cleared under the Equities/Equity Derivatives asset class. Their volume is negligible (annual average volume in 2021 below 0.05% of the total volume of financial instruments cleared under the asset class). Such corporate and government bonds are excluded from the application of this *Initial Margins*  computation and are margined on a stand-alone basis (no offset with the other financial instruments belonging to the Equities/Equity Derivatives asset class is allowed). Their *Initial Margins* computation methodology is based on SPAN-like margin intervals<sup>1</sup>, as for bonds other than Italian, Spanish, Portuguese, and Irish government bonds cleared in sections other than Bonds and ICSD Bonds clearing sections already cleared by Euronext Clearing.

#### <span id="page-3-1"></span>**1.1 Position netting**

Position netting is allowed between short and long positions on the same financial instrument (cash or derivative) having the same exact characteristics and denomination currency. Position

<sup>&</sup>lt;sup>1</sup> Technical documentation is available at: [Methodologies | euronext.com](https://www.euronext.com/en/post-trade/euronext-clearing/risk-management/methodologies) (Fixed Income Section: Initial Margins)

netting on the same financial instrument is allowed also if traded on different markets. In that case, risk factor data of the market of the resulting netted position are taken into account for margin calculation purposes.

#### <span id="page-4-0"></span>**1.2 Initial Margins calculation**

While the aim of the *Mark-to-market Margins* is a backward-looking, product-specific evaluation of a Clearing Member's portfolio of positions (comparing current conditions to trade/previous conditions), that of the *Initial Margins* is a forward-looking (what-if) portfolio evaluation to cover potential future post-default losses.

For *Initial Margins* calculation purposes, the same (net) positions in financial instruments (with relative multipliers) which are part of a Clearing Member's portfolio and are marked-to-market are then revalued under a given set of (common, risk factor variation) scenarios.

Revaluation and margining at portfolio level allows to account for hedging, diversification and cross-correlation effects, thus introducing margin offsetting (netting) benefits.

First, the various products in the Clearing Member's portfolio are priced in the current, neutral scenario (current values of risk factors) and in the revaluation scenarios (scenario values of risk factors, which in turn are a function of current values and their returns).

| Scenario             | Product 1 value   | Product 2 value  | $\cdots$  | Product <i>n</i> value |
|----------------------|-------------------|------------------|-----------|------------------------|
| Current, neutral     | $P_{1,\,current}$ | $P_{2.}$ current | $\cdots$  | $P_{n, current}$       |
| Revaluation 1        | $P_{1,1}$         | $P_{2,1}$        | $\ddotsc$ | $P_{n,1}$              |
| Revaluation 2        | $P_{1,2}$         | $P_{2,2}$        | $\cdots$  | $P_{n,2}$              |
| $\cdots$             | $\cdots$          | $\cdots$         | $\cdots$  | $\cdot\cdot\cdot$      |
| $\cdots$             | $\cdots$          | $\cdots$         | $\cdots$  | $\cdots$               |
| Revaluation $LP - 1$ | $P_{1, LP-1}$     | $P_{2, LP-1}$    | $\ddotsc$ | $P_{n, LP-1}$          |
| Revaluation LP       | $P_{1, LP}$       | $P_{2, LP}$      | $\cdots$  | $P_{n, LP}$            |

**Table 1: Clearing Member's portfolio's (re)valued products**

FX rates are necessary to convert product prices (current and revalued) in the relevant clearing currency(ies). FX rates are risk factors themselves, thus are subject to revaluation as well. Current product prices are converted employing current FX rates while revalued product prices are converted employing revalued FX rates.

#### **Table 2: (Re)valued FX rates (m various product currencies for a given clearing currency xxx)**

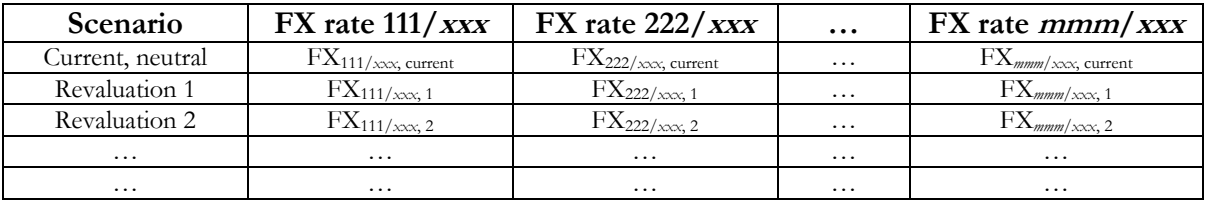

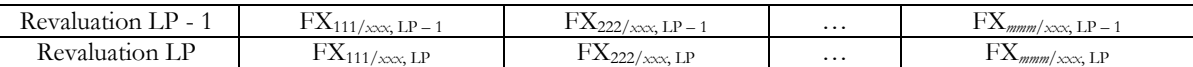

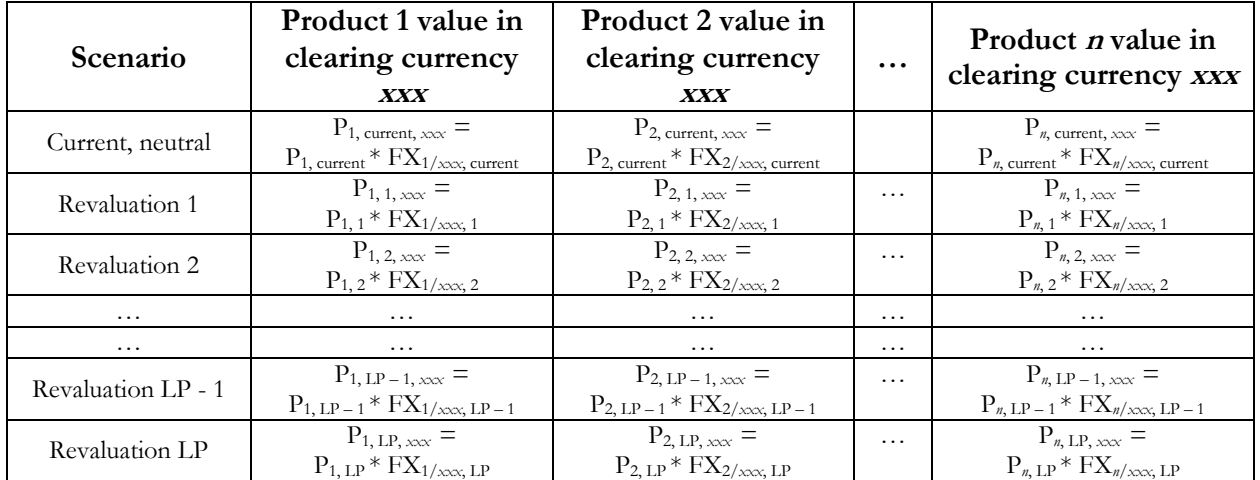

#### **Table 3: Clearing Member's portfolio's (re)valued products in clearing currency xxx**

A product P&L scenario distribution is obtained subtracting current (converted) price from scenario (converted) prices and applying product multiplier:

(1)  $\widetilde{PIL}_{product, scenario} = (\tilde{P}_{product, scenario} * \widetilde{FX}_{scenario} - P_{product, current} * FX_{current}) * multiplier_{product}$ 

for *option* and cash products,

(2)  $\widetilde{PIL}_{product, scenario} = (\tilde{P}_{product, scenario} - P_{product, current}) * \widetilde{FX}_{scenario} * multiplier_{product}$ 

for *futures*.

The difference is due to the fact that *futures* positions are subject to daily posting of *Variation margins* and do not imply any outflows/inflows at trade inception, as opposed to *options* and cash products. This has implications in terms of close-out trades, which in turn result in the above difference in formulas.

The formula for *option* and cash products also applies to physically delivered *futures* that have expired but have not settled yet.

*Positions in physically delivered futures that have expired but have not settled yet*

 $\tilde{P}_{product, scenario}$  and  $P_{product, current}$  are intended to be those of the underlying asset.

multiplier<sub>product</sub> is that of the *futures*.

*Positions in exercised/assigned options*

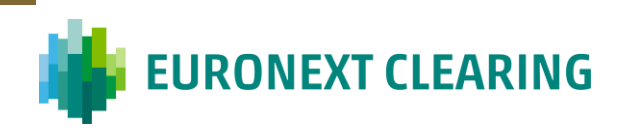

 $\tilde{P}_{product, scenario}$  and  $P_{product, current}$  are intended to be:

- *call options*:  $(\tilde{P}_{underlying\_asset, scenario} K)$  and  $(P_{underlying\_asset, current} K)$ ;
- *put options*:  $(K \tilde{P}_{underlying\_asset, scenario})$  and  $(K P_{underlying\_asset, current})$ .

multiplier<sub>product</sub> is that of the *option*.

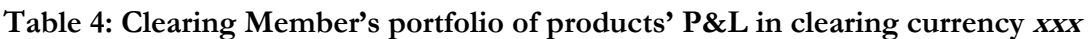

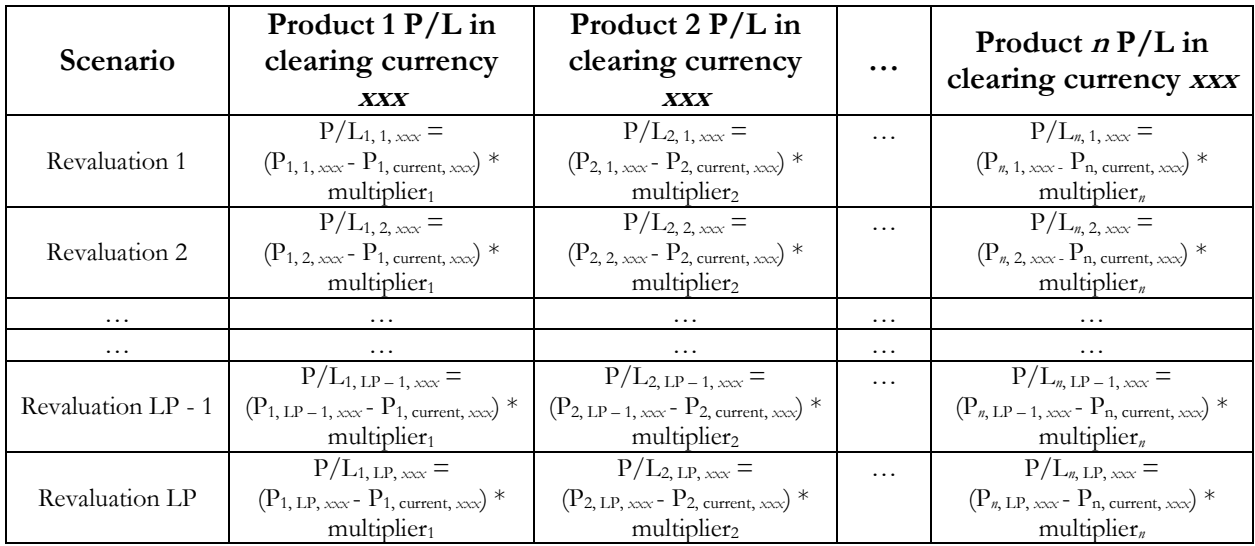

A portfolio P&L scenario distribution is instead obtained summing product (converted) P/Ls, applied to position size, in every scenario.

## (3)  $\widetilde{P/L}_{portfolio, scenario} = \sum_i \widetilde{P/L}_{product \: i, scenario} * n\_contrast_i$

If one wants to express losses as positive quantities and profits as negative quantities the number of contracts must be computed subtracting long positions from short positions (S – L).

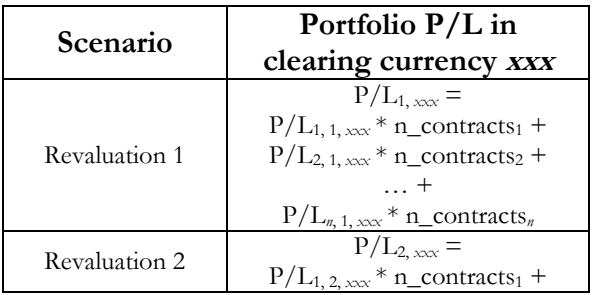

#### **Table 5: Clearing Member's portfolio's P&L in clearing currency xxx**

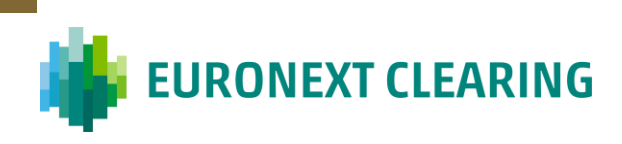

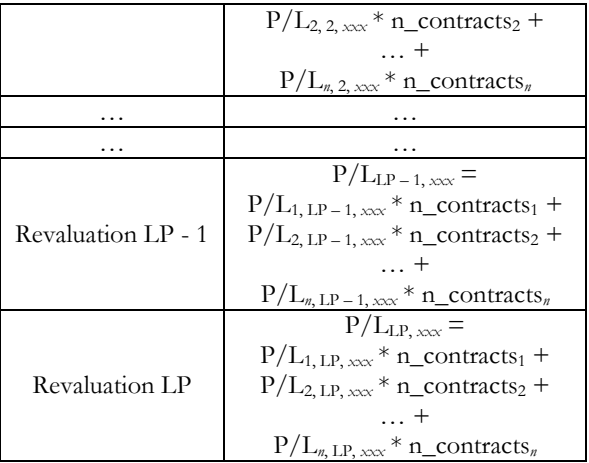

The relevant risk measure is finally computed on the portfolio P&L scenario distribution. The risk measure (i.e. ES/VaR; with single – only actual values of losses are taken into account/double – absolute values of both gains and losses are taken into account – tail approach; with equal/different weighting of tail events if  $ES; \ldots$ ) is a function of the chosen *confidence level* α (which together with the chosen *lookback period* determines the number of tail observations) and represents the Clearing Member's portfolio *Initial Margins*.

(4)  $risk\_measure_{portfolio} = f(P\&L_{portfolio}, \alpha)$ 

**Table 6: Clearing Member's portfolio's risk measure in clearing currency xxx**

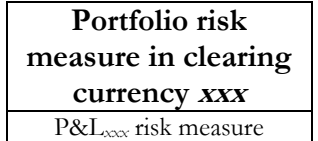

#### <span id="page-7-0"></span>**1.3 Ordinary and Stressed historical Expected Shortfalls**

The chosen risk measure type is the Expected Shortfall and the risk factor returns are historically simulated returns. This historical Expected Shortfall (i.e. *Initial Margins*) is computed under two different configurations:

- *Ordinary*;
- *Stressed.*

These are two different quantities and are the output of distinct computations. These calculations are executed on the same Clearing Members' portfolios of positions and share the vast majority of methodological details. The fundamental discrepancies are:

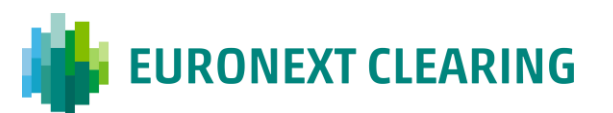

- risk factor returns are scaled (filtered according to dynamic volatility) for *Ordinary Initial Margins* calculation purposes only;
- chosen *lookback periods* differ in terms of length and construction methodology;
- (other) input parameters may differ.

*Stressed Initial Margins* play a countercyclical (APC) role improving stability in margin requirements during stress periods.

#### <span id="page-8-0"></span>**1.4 Risk factors impacting financial products**

The driving risk factors for *Initial Margins* calculation purposes are:

- prices of cash instruments and values of stock indices (including underlying assets of derivative contracts);
- *nearby* (expiry1, expiry2, …) *futures* prices in the case of dividend *futures*;
- warrant, convertible bondprices (despite derivative or semi-derivative contracts, for materiality reasons);
- (implied) volatility surfaces of assets underlying *option* contracts pivot *moneyness-time to maturity* coordinates;
- risk-free interest rate curves for relevant product currencies tenors;
- exchange rates underlying derivative contracts and for relevant product currency-allowed clearing currency pairs.

For a given variable the status of 'risk factor' implies that its current value undergoes revaluation under a given set of scenarios.

Dividend forecasts and borrow (repo) rates linked to cash instruments/stock indices are examples of variables which are not considered 'risk factor'. This means that their current values are assumed to stay constant under the same given set of scenarios.

#### <span id="page-8-1"></span>**1.5 Scenario (re)valuation of financial products (per position type)**

Product scenario prices are calculated by applying *holding period*-returns to its risk factors and revaluating the product.

The revaluation mechanism per position type is described below.

• Cash positions – plus warrant, convertible bond positions

Current, neutral scenario price is the current price employed for *Mark-to-market Margins*  calculation purposes. Revaluation scenario prices are obtained applying price returns to this price, according to what outlined in Subsection [2.2.](#page-10-2) The profit/loss recorded in that revaluation scenario will be equal to the difference between revaluation scenario price and current, neutral scenario price.

• Positions in physically delivered *futures* that have expired but have not settled yet

Current, neutral scenario price is the current price of the underlying. Revaluation scenario prices are obtained applying price returns to this price, according to what outlined in Subsection [2.2.](#page-10-2) The profit/loss recorded in that revaluation scenario will be equal to the difference between revaluation scenario price and current, neutral scenario price.

• Positions in exercised/assigned *options*

Current, neutral scenario price is the price of the underlying. Revaluation scenario prices are obtained applying price returns to this price, according to what outlined in Subsection [2.2.](#page-10-2) The profit/loss recorded in that revaluation scenario will be equal to the difference between revaluation scenario price and current, neutral scenario price.

• Positions in dividend *futures*

Current, neutral scenario price is the current price employed for *Variation Margins*  calculation purposes. Revaluation scenario prices are obtained applying price returns of the proper *nearby* to this price, according to what outlined in Subsection [2.2](#page-10-2)[2.3.](#page-10-3) The profit/loss recorded in that revaluation scenario will be equal to the difference between revaluation scenario price and current, neutral scenario price.

• Other derivatives (*futures*, *option*) positions – apart from warrants, convertible bonds Current, neutral scenario price is the theoretical (fair, model) price computed employing current risk factor (and other variable) values. Revaluation scenario prices are the theoretical (fair, model) prices computed employing risk factor scenario values, in turn computed according to what outlined in Subsections [2.2,](#page-10-2) [2.4,](#page-11-0) [2.5](#page-13-0) and [2.6](#page-13-1) (plus other variable current values). The profit/loss recorded in that revaluation scenario will be equal to the difference between revaluation scenario price and current, neutral scenario price. Please refer to Section [5](#page-20-0) for derivative pricing formulas.

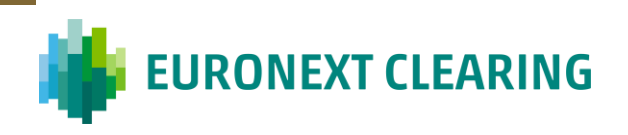

#### <span id="page-10-1"></span><span id="page-10-0"></span>**2 Building of risk factor returns**

#### **2.1 Inputs: Parameters**

In order to compute returns the input risk factor time series must have length at least equal to the chosen *lookback period* plus the chosen *holding period* (for the relevant *Initial Margins*).

Since a scaling procedure is applied to risk factor returns for *Ordinary Initial Margins* calculation purposes, in that case the input risk factor time series must have length equal to the chosen *lookback period* plus:

- the chosen *holding period*;
- the chosen *scaling window* (employed for EWMA volatility calculation purposes).

As for *Stressed Initial Margins*, *lookback period* and *holding period* will be sufficient.

#### <span id="page-10-2"></span>**2.2 Cash/underlying prices**

The content of this Subsection also applies to warrants, convertible bonds, despite derivative or semi-derivative contracts (for materiality reasons).

For a given day *t* in the *lookback period*, cash/underlying price returns are computed according to the following formula:

<span id="page-10-5"></span>(5) 
$$
\Delta S_t = \ln\left(\frac{S_t}{S_{t-HP}}\right),
$$

where:

- $S_t$  is the price at time *t*;
- *HP* is the chosen *holding period*.

When it comes to applying the computed price returns (each of them representing a given scenario) to the current cash/underlying price to obtain scenario prices, the relevant formula is the following:

<span id="page-10-4"></span>(6)  $\widetilde{S}_t = S_{current} * e^{\Delta S_t},$ 

where  $S_{current}$  is the current price.

#### <span id="page-10-3"></span>**2.3 Futures prices**

As mentioned above, *nearby* (expiry1, expiry2, …) dividend *futures* prices are part of the set of model risk factors.

This means that dividend *futures* are day-by-day tracked as *nearbies* and these *nearby* prices are the elective risk factors for this product class.

For a given *nearby*, please refer to Subsection [2.2](#page-10-2) for price return/scenario price calculation methodology. However, in order to manage those cases where the price may be zero-valued (e.g. a stock that does not pay cash dividends), some expedients have been envisaged:

- when the price moves from  $x$  to 0 a return of -100% is recorded;
- when the price moves from 0 to  $x$  a return of  $+100\%$  is recorded;
- when the price stays at 0 a  $0\%$  return is recorded.

It's important to stress that on a given (margining) date a given dividend *futures* must be traced back to a given *nearby* in order to apply formula [\(6\).](#page-10-4) This formula can thus be slightly adjusted as:

<span id="page-11-2"></span>(7)  $\widetilde{S}_t = S_{current} * e^{\Delta S_{t, nearby}}$ .

#### <span id="page-11-0"></span>**2.4 Options' underlyings' implied volatilities**

As mentioned above, for each asset underlying *option* contracts a fixed set of pivot *moneynesstime to maturity* coordinates on the implied volatility surface represents the set of risk factors. A set of just one pair of pivot coordinates (e.g. *moneyness*: 1 (at-the-money)-*time to maturity*: 0.5Y) would imply that resulting volatility surface scenarios would be parallel, following the movements of that pair of pivot coordinates. On the other hand, numerous pairs would capture different aspects of volatility surface movements (slope, curvature) but be computationally unfeasible. A right balance is therefore needed, also having in mind that trading volumes and market maker bid-ask spreads (thus liquidity, thus accuracy of input data) are concentrated around the at-the-money *moneyness* point and decrease almost linearly as *time to maturity* decreases.

For a given day *t* in the *lookback period*, if implied volatility data are stored as *option*-implied volatility pairs the first step is computing *moneyness*  $\frac{S_t}{V}$  $\frac{\partial t}{\partial K}$ , with  $S_t$ : underlying asset price and *K*: strike price) and *time to maturity*  $(T - t)$  in year fractions, with  $T$ : expiry) (hereinafter, the coordinates) of all available *options*. Then, every pivot *moneyness-time to maturity* coordinate will be matched to the implied volatility of the *option* which minimizes the distance between pivot coordinates and *option* coordinates. The distance equation is the following:

<span id="page-11-1"></span>(8) distance = 
$$
\sqrt{(M_{option} - M_{pivot})^2 + (TTM_{option} - TTM_{pivot})^2}
$$
,

where:

- *M*<sub>option</sub>: *moneyness* of the *option*;
- *M<sub>pivot</sub>*: pivot *moneyness*;
- *TTM<sub>option</sub>: time to maturity* of the *option*;

•  $TTM_{\text{pivot}}$ : pivot *time to maturity*.

If implied volatility data are stored as surfaces the same approach can be followed.

Having all pivot *moneyness-time to maturity* coordinate implied volatility data and reference *options*, for a given day *t* in the *lookback period* and pivot *moneyness-time to maturity* coordinate (*M,TTM)*, underlying asset implied volatility returns are calculated according to the following formula:

<span id="page-12-0"></span>(9) 
$$
\Delta \sigma_{t,M,TTM} = \ln \left( \frac{\sigma_{t,min\_distance\_option_t-HP}}{\sigma_{(t-HP),M,TTM}} \right),
$$

where:

- $\bullet$   $\sigma_t$  is the implied volatility at time *t*;
- *σ<sub>min\_distance\_option\_t*-*HP* is the implied volatility at time *t* of the *option* with</sub> minimum distance to the pivot coordinate at time *t-HP* (i.e. whose implied volatility is  $\sigma_{(t-HP),M,TTM}$ ;
- *HP* is the chosen *holding period*.

For example, suppose we track [*moneyness*: 1-*time to maturity*: 0.5Y] as pair of pivot coordinates (among others). Suppose also we are interested in the historical returns in implied volatility for the underlying ISIN IT0000000001, and one of the historical dates is the 06/01/2022. If we assume a *holding period* equal to *3 business days* the return will be between 03/01/2022 and 06/01/2022. The first input we need is the reference *option* for the date 03/01/2022, that underlying and that pair of pivot coordinates, together with its implied volatility: suppose those are ISIN IT0000000012 and 20%. We then need the implied volatility of the same ISIN IT0000000012 on the 06/01/2022: suppose that is 30%. The return associated to the 06/01/2022-ISIN IT0000000001-pair of implied volatility pivot coordinates [*moneyness*: 1-*time*  to maturity: 0.5Y] combination can finally be computed as  $ln\left(\frac{30\%}{20\%}\right)$ , i.e. the ratio between the implied volatility on the *t* date of the *option* which is referenced for the given pair of pivot coordinates at *t-HP* and its (pivot) value on the *t-HP* date itself.

When it comes to applying the computed implied volatility returns (each of them representing a given scenario) to the current implied volatility of an *option* to obtain scenario implied volatilities for that *option*, it is important to stress that the implied volatility returns to select will be those among all pivot *moneyness-time to maturity* coordinates minimizing the distance between the *option* current coordinates and the pivot coordinates (see formula [\(8\)](#page-11-1) above). The relevant formula will then be:

<span id="page-12-1"></span> $(10)\,\tilde{\sigma}_{t,option} = \sigma_{current,option} * e^{\Delta \sigma_{t,M,TTM}},$ 

where  $\sigma_{current}$  is the current implied volatility.

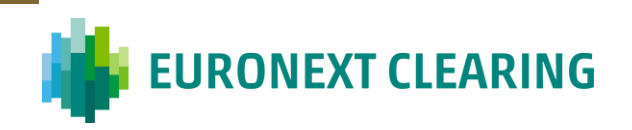

#### <span id="page-13-0"></span>**2.5 Risk-free interest rates**

Risk-free interest rates are risk factors which affect the valuation of derivative contracts.

For a given day *t* in the *lookback period*, product currency (*n*) and tenor (*y*), risk-free interest rate returns are computed according to the following formula:

<span id="page-13-2"></span> $(11) \Delta r_{t,n,v} = r_{t,n,v} - r_{(t-HP),n,v}$ 

where:

- $r_{t,n,y}$  is the rate at time *t*;
- *HP* is the chosen *holding period*.

When it comes to applying the computed rate returns (each of them representing a given scenario) to the current rate to obtain scenario rates, the relevant formula is the following:

<span id="page-13-4"></span> $(12)\tilde{r}_{t,n,y} = r_{current,n,y} + \Delta r_{t,n,y},$ 

where  $r_{current}$  is the current rate.

#### <span id="page-13-1"></span>**2.6 Foreign exchange rates**

Foreign exchange rates are both underlying assets of derivative contracts such as currency derivatives and employed to convert product currencies to clearing currency(ies) for margining purposes.

For a given day *t* in the *lookback period*, foreign exchange rate returns are computed according to the following formula:

<span id="page-13-3"></span>
$$
(13)\Delta FX_t = \ln\left(\frac{FX_t}{FX_{(t-HP)}}\right),\,
$$

where:

- $FX_t$  is the rate at time *t*;
- *HP* is the chosen *holding period*.

When it comes to applying the computed rate returns (each of them representing a given scenario) to the current rate to obtain scenario rates, the relevant formula is the following:

<span id="page-13-5"></span>
$$
(14)\widetilde{FX}_t = FX_{current} * e^{\Delta FX_t},
$$

where  $FX_{current}$  is the current rate.

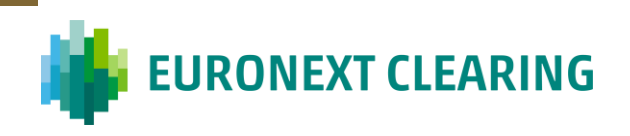

#### <span id="page-14-0"></span>**3 Scaling of risk factors returns**

Scaling of risk factor returns will be applied only for *Ordinary Initial Margins* calculation purposes.

#### <span id="page-14-1"></span>**3.1 Inputs: Parameters and risk factor values**

The scaling procedure is applied to the risk factor returns computed according to the methodologies described in Sectio[n 2.](#page-10-0) As mentioned above, for scaling purposes the input risk factor time series must have length equal to the chosen *lookback period* (*LP*) plus:

- the chosen *holding period* (*HP*);
- the chosen *scaling window* (*SW*, employed for EWMA volatility calculation purposes).

In addition to these, another parameter will be employed in the procedure: the smoothing factor  $\lambda$ , which can take value in the interval  $(0,1)$ .

The time series of a given input risk factor values can be generalized as follows (sorting: by 'Date', descending):

| Date               | <b>Risk factor value</b> |  |
|--------------------|--------------------------|--|
|                    | $_{\rm V}$ 1             |  |
|                    | $\rm v2$                 |  |
| $\cdots$           | $\cdots$                 |  |
| $\cdot$            | $\cdots$                 |  |
| $LP + SW + HP - 1$ | $VLP + SW + HP - 1$      |  |
| $LP + SW + HP$     | $VLP + SW + HP$          |  |

**Table 7: Risk factor value time series**

#### <span id="page-14-2"></span>**3.2 Inputs: (Unscaled) Risk factor returns**

The above time series of values can be turned into a time series of (unscaled) returns employing formula [\(5\),](#page-10-5) **Error! Reference source not found.**, [\(9\),](#page-12-0) [\(11\)](#page-13-2) or [\(13\)](#page-13-3) (depending on the risk factor class). This new time series of returns has now length equal to the chosen *lookback period* plus the chosen *scaling window*.

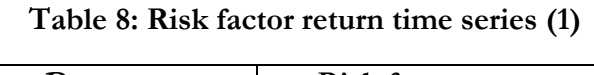

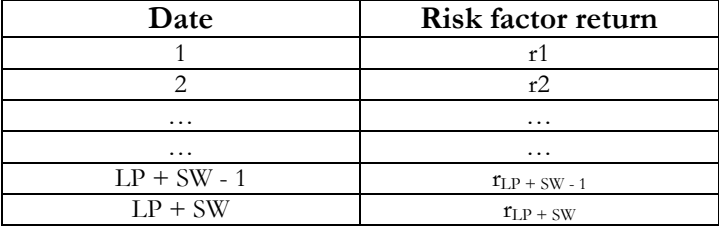

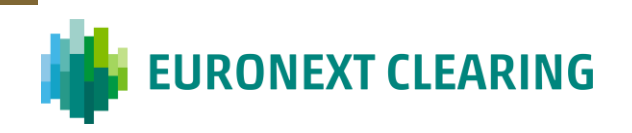

#### <span id="page-15-0"></span>**3.3 EWMA volatility**

Given the above time series of returns, for each date *t* in the *lookback period* it is then necessary to compute a EWMA volatility value. To this aim, a seed volatility value is needed as the EWMA volatility formula is a recursive formula. This seed volatility is computed as the sample standard deviation of the returns in the *scaling window*:

$$
(15)\,\sigma_{seed} = \sqrt{\sum_{i=1}^{n} \frac{(r_i - \bar{r})^2}{n-1}},
$$

where:

- $r_{i=1,2,...,n}$  are the returns in the *scaling window*;
- $\bar{r}$  is the average of these returns.

The time series of returns can now be reduced to the *lookback period* time series:

| Date     | Risk factor return |
|----------|--------------------|
|          | r                  |
|          | r2                 |
| $\cdot$  | $\cdot$            |
| $\cdots$ | $\cdots$           |
| $LP-1$   | $r_{LP-1}$         |
|          | $r_{LP}$           |

**Table 9: Risk factor return time series (2)**

Each return in the *lookback period* is then paired to a EWMA volatility value. The EWMA volatility formula is the following:

<span id="page-15-1"></span>
$$
(16)\,\sigma_{EWMA,i} \;=\; \sqrt{\lambda * \sigma_{EWMA,i-1}^2 + (1-\lambda) * r_i^2}.
$$

Despite dates in this Section's tables are ordered in descending way (from most recent to oldest), above and following formulas indicate the date preceding a given date *i* as *i-1*.

The recursiveness of the formula is evident, as  $\sigma_{EWMA,i}$  depends on the value of  $\sigma_{EWMA,i-1}$ . The first  $\sigma_{EWMA,i}$  to compute is that associated to the farthest return of the *lookback period* (the 'LP' 'Date' one in the table above). Only in this case a  $\sigma_{EWMA,i-1}$  value is not available, and here is why  $\sigma_{seed}$  is needed. Indeed, formula [\(16\)](#page-15-1) for  $i = LP$  becomes:

$$
(17)\,\sigma_{EWMA, LP} = \sqrt{\lambda * \sigma_{seed}^2 + (1-\lambda) * r_i^2}.
$$

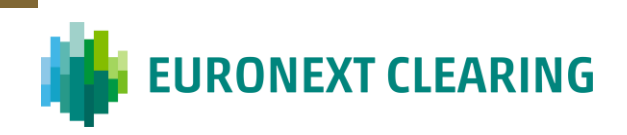

Formula [\(16\),](#page-15-1) which is a variant of the formula  $\sigma_{EWMA,i} =$  $\sqrt{\lambda * \sigma_{EWMA,i-1}^2 + (1-\lambda) * r_{i-1}^2}$ , allows to weigh differently the returns based on the current volatility regime.

| Date     | Risk factor return | <b>EWMA</b> volatility                                                                           |
|----------|--------------------|--------------------------------------------------------------------------------------------------|
|          |                    | $\sigma_{\text{EWMA},1} = f(\sigma_{\text{EWMA},2}, r1, \lambda)$                                |
|          |                    | $\sigma_{\text{EWMA},2} = f(\sigma_{\text{EWMA},3}, r2, \lambda)$                                |
| $\cdots$ | $\cdots$           | $\cdots$                                                                                         |
| $\cdots$ | $\cdots$           | $\cdots$                                                                                         |
| $LP - 1$ | $r_{LP-1}$         | $\sigma_{\text{EWMA},\text{LP-1}} = f(\sigma_{\text{EWMA},\text{LP}}, r_{\text{LP-1}}, \lambda)$ |
| ΓD       | $r_{\rm LP}$       | $\sigma_{\text{EWMA,LP}} = f(\sigma_{\text{seed}}, r_{\text{LP}}, \lambda)$                      |

**Table 10: Risk factor return time series with EWMA volatility**

#### <span id="page-16-0"></span>**3.4 Scaling factors**

EWMA volatilities are employed to compute the scaling factors which will finally be applied to the returns in order to obtain scaled returns. The scaling factor applied to a given return *i*  is computed employing the following formula (mid-volatility approach):

<span id="page-16-2"></span>(18) scaling\_factor<sub>i</sub> =  $\frac{\sigma_{EWMA,1} + \sigma_{EWMA,i}}{2*\sigma_{HWMA,i}}$  $2 * \sigma_{EWMA,i}$ 

where  $\sigma_{EWMA,1}$  is the EWMA volatility associated to the most recent return.

Formula [\(18\)](#page-16-2) is a variant of the full-volatility approach formula scaling factor<sub>i</sub> =  $\frac{\sigma_{EWMA,1}}{\sigma_{EWMA,2}}$  $\frac{\sigma_{EWMA,1}}{\sigma_{EWMA,i}}.$ 

**Table 11: Risk factor return time series with EWMA volatility and scaling factor**

| Date     | Risk factor return | <b>EWMA</b> volatility                                                             | <b>Scaling factor</b>                                                                          |
|----------|--------------------|------------------------------------------------------------------------------------|------------------------------------------------------------------------------------------------|
|          |                    | $\sigma_{\text{EWMA},1} = f(\sigma_{\text{EWMA},2}, r1, \lambda)$                  | $\text{sf1} = f(\sigma_{\text{EWMA},1}) = 1$                                                   |
|          |                    | $\sigma_{\text{EWMA},2} = f(\sigma_{\text{EWMA},3}, r2, \lambda)$                  | $\text{sf2} = f(\sigma_{\text{EWMA},1}, \sigma_{\text{EWMA},2})$                               |
| $\cdots$ | $\cdots$           | $\cdots$                                                                           | $\cdots$                                                                                       |
| $\cdots$ | $\cdots$           | $\cdots$                                                                           | $\cdots$                                                                                       |
| $LP-1$   | $TLP-1$            | $\sigma_{\text{EWMA,LP-1}} = f(\sigma_{\text{EWMA,LP}}, r_{\text{LP-1}}, \lambda)$ | $\text{sf}_{\text{LP-1}} = \text{f}(\sigma_{\text{EWMA},1}, \sigma_{\text{EWMA},\text{LP-1}})$ |
| LP       | $r_{LP}$           | $\sigma_{\text{EWMA,LP}} = f(\sigma_{\text{seed}}, r_{\text{LP}}, \lambda)$        | $\text{sf}_{\text{LP}} = f(\sigma_{\text{EWMA},1}, \sigma_{\text{EWMA},\text{LP}})$            |

#### <span id="page-16-1"></span>**3.5 Scaled risk factor returns**

Scaling factors are applied to returns and scaled returns are retrieved:

(19) scaled\_risk\_factor\_return<sub>i</sub> = unscaled\_risk\_factor\_return<sub>i</sub> \*  $scaling\_factor_i.$ 

 $^{+}$ 

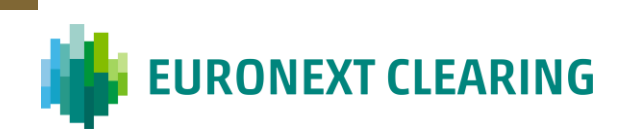

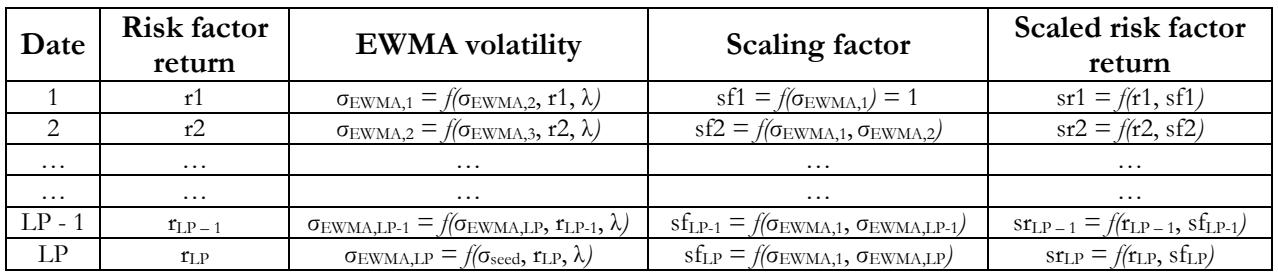

#### **Table 12: Risk factor scaled return time series**

#### <span id="page-17-0"></span>**3.6 Scaled risk factor scenario values**

Scaled risk factor scenario values are obtained employing the same formulas as unscaled ones (formulas [\(6\),](#page-10-4) [\(7\),](#page-11-2) [\(10\),](#page-12-1) [\(12\)](#page-13-4) and [\(14\)\)](#page-13-5). The only difference is that scaled risk factor returns are applied to risk factor current values rather than (unscaled) risk factor returns.

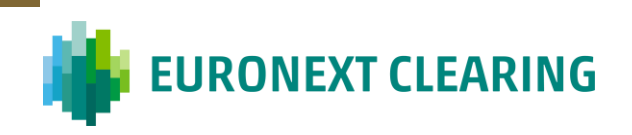

#### <span id="page-18-0"></span>**4 Missing historical risk factor data**

Equities/Equity Derivatives asset class is characterized by the fact that every underlying firm whose value is traded on the market has its own riskiness. Therefore, risk factor amount is huge compared to other asset classes. Furthermore, always compared to other asset classes, these several risk factor time series are not as robust and deep. This is due to the fact that every time series has its own starting and ending point and may change shape and characteristics multiple times. Finally, the liquidity (hence, quantity of stale values) of a risk factor data may be very different from another one's.

Among all of the abovementioned issues, the most relevant one for our purposes is probably the following: one willing to build his/her model leveraging on a (potentially long) set of common, historical dates has to deal with missing data. Therefore, a method for filling data gaps is needed and this method has to be as reliable and flexible as possible.

The chosen method is employing reference sector and stock index data as fallbacks. This means that the first fallback is a sector benchmark, and in case needed the second fallback is the reference stock index.

If possible, every sector is assigned a benchmark according to multiple criteria; for example, some criteria are:

- market capitalization (representativity);
- availability of deep, accurate and liquid data;
- expert judgement.

The assignment is reviewed at discrete time intervals or in any case needed (e.g. delisting of the benchmark).

Examples of reference sector benchmarks may be ENEL for Italian commodities sector, INTESA SANPAOLO for Italian banking sector, ….

Stock index risk factor data are usually very deep, accurate and liquid. Furthermore, having a look at the concentration of trading volumes, it is also evident that these data can be considered to be sufficiently (if not very) representative.

An example of reference stock index is the FTSE MIB index for financial products traded on the Italian market.

This method is very robust and easy to implement. Most of the work is indeed static data work.

Therefore, when needed, cash/underlying price return data, (*nearby*) dividend *futures* price return data and volatility surface return data will be filled with reference sector benchmark/stock index value variations, (*nearby*) sector benchmark/stock index dividend

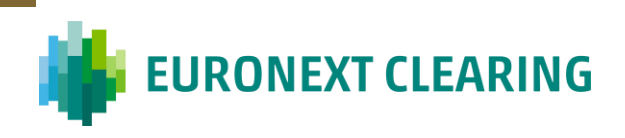

*futures* price variations and sector benchmark/stock index volatility surface variations, respectively.

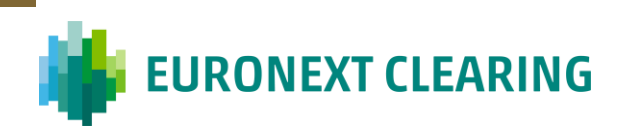

#### <span id="page-20-1"></span><span id="page-20-0"></span>**5 Derivatives pricing formulas**

#### **5.1 Futures**

Pricing is a function of (ignoring expiry *T*):

#### $P_s = f(S_s, rfr_s, (dividend_{current}), (repo_{current})),$

where:

- $\bullet$   $P_s$ : scenario price/rate (including current, neutral scenario);
- $S_s$ : scenario underlying asset price/rate (including current, neutral scenario);
- $rfr_s$ : scenario risk-free curve(s) (including current, neutral scenario);
- $\bullet$   $dividend_{current}$ : (potentially) current, neutral scenario cash dividends (with exdates);
- repocurrent: (potentially) current, neutral scenario underlying asset borrow (repo) curve.

Assuming the availability of risk-free interest rate curves, if *futures* expiry date and/or (potential) cash instrument/stock index cash dividend ex-date(s) don't match a tracked tenor of the relevant curve, linear interpolation (between two tenors)/flat extrapolation (before first tenor and after last tenor) techniques must be applied to tracked tenors in order to obtain current rates and scenario rates corresponding to the abovementioned dates.

If cash instrument/stock index borrow (repo) rates are only available at *futures* expiry dates, borrow (repo) rates corresponding to (potential) cash instrument/stock index cash dividend ex-date(s) are easily computable employing those data and linear interpolation (between two expiries)/flat extrapolation (before first expiry and after last expiry) techniques. Otherwise, in case of availability of cash instrument/stock index borrow (repo) curves and if *futures*  expiry date and/or (potential) cash instrument/stock index cash dividend ex-date(s) don't match a tracked tenor of the relevant curve, linear interpolation (between two tenors)/flat extrapolation (before first tenor and after last tenor) techniques must be applied to tracked tenors in order to obtain current rates corresponding to the abovementioned dates.

#### <span id="page-20-2"></span>*5.1.1* **Stock** *futures*

Discrete dividends are employed (when existing):

$$
P_s = (S_s - \sum_{i \mid t_i \leq T} \text{dividend}_i * e^{-(rfr_{s,t_i} - \text{repo}_{t_i}) * t_i}) * e^{(rfr_{s,T} - \text{repo}_{T}) * T},
$$

where:

- $\bullet$   $P_s$ : scenario price (including current, neutral scenario);
- $S_s$ : scenario underlying asset price (including current, neutral scenario);

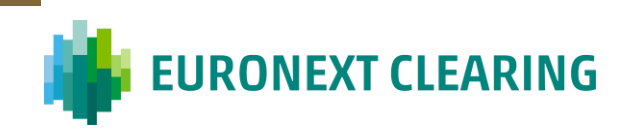

- *t*: cash dividend ex-date;
- *T*: *futures* expiry date;
- $\bullet$   $dividend_{current}$ : (potentially) current, neutral scenario cash dividends;
- $rfr_s$ : scenario risk-free curve (including current, neutral scenario);
- repo<sub>current</sub>: (potentially) current, neutral scenario underlying asset borrow (repo) curve.

#### <span id="page-21-0"></span>*5.1.2* **Stock index** *futures*

See Subsubsection [5.1.1,](#page-20-2) with due peculiarities.

#### <span id="page-21-1"></span>**5.2 Option**

Pricing is a function of (ignoring expiry *T* and strike price *K*):

#### $P_s = f(S_s, rfr_s, \sigma_s, (dividend_{current}), (repo_{current})),$

where:

- $\bullet$   $P_s$ : scenario price/rate (including current, neutral scenario);
- $S_s$ : scenario underlying asset price/rate (including current, neutral scenario);
- $rfr_s$ : scenario risk-free curve(s) (including current, neutral scenario);
- : scenario *option* implied volatility (including current, neutral scenario)
- $\bullet$  dividend<sub>current</sub>: (potentially) current, neutral scenario cash dividends (with exdates);
- $rep_{current}$ : (potentially) current, neutral scenario underlying asset borrow (repo) curve.

Assuming the availability of risk-free interest rate curves, if *option* expiry date and/or (potential) cash instrument/stock index cash dividend ex-date(s) don't match a tracked tenor of the relevant curve, linear interpolation (between two tenors)/flat extrapolation (before first tenor and after last tenor) techniques must be applied to tracked tenors in order to obtain current rates and scenario rates corresponding to the abovementioned dates.

If cash instrument/stock index borrow (repo) rates are only available at *option* expiry dates, borrow (repo) rates corresponding to (potential) cash instrument/stock index cash dividend ex-date(s) are easily computable employing those data and linear interpolation (between two expiries)/flat extrapolation (before first expiry and after last expiry) techniques. Otherwise, in case of availability of cash instrument/stock index borrow (repo) curves and if *option*  expiry date and/or (potential) cash instrument/stock index cash dividend ex-date(s) don't match a tracked tenor of the relevant curve, linear interpolation (between two tenors)/flat extrapolation (before first tenor and after last tenor) techniques must be applied to tracked tenors in order to obtain current rates corresponding to the abovementioned dates.

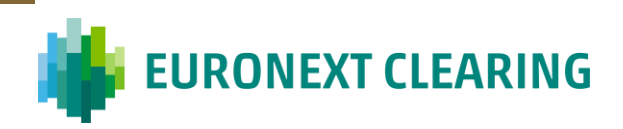

As stressed above, a given *option* will be revalued applying to its current implied volatility the implied volatility returns of the pivot *moneyness-time to maturity* coordinate minimizing the distance between the *option* current coordinates and the pivot coordinates.

#### <span id="page-22-0"></span>**5.2.1 Stock** *option* **– European**

Black-Scholes model with discrete dividends (when existing) is employed:

 $P_{call,s} = (S_s - \sum_{i \mid t_i \leq T} dividend_i * e^{-(rfr_{s,t_i} - repo_{t_i}) * t_i}) * e^{-repo_{T} * T} * N(d_1) - K * e^{-rfr_{s,T} * T} * N(d_2),$ 

 $P_{put,s} = K * e^{-rfr_{s,r}*T} * N(-d_2) - (S_s - \sum_{i | t_i \leq T} dividend_i * e^{-(rfr_{s,t_i} - rep_{i}) * t_i}) * e^{-rep_{0} * T} * N(-d_1),$ 

$$
d_1 = \frac{\ln\left(\frac{(S_s - \sum_{i \mid t_i \leq T} \text{dividend}_{i} * e^{-\left(rfr_{s,t_i} - repo_{t_i}\right) * t_i})}{K}\right) + \left(rfr_{s,T} - repo_T + \frac{\sigma_s^2}{2}\right) * T}{\sigma_s * \sqrt{T}},
$$

$$
d_2 = d_1 - \sigma_s * \sqrt{T},
$$

where:

- $\bullet$   $P_{call/put,s}$ : scenario price (including current, neutral scenario);
- $\bullet$   $S_s$ : scenario underlying asset price (including current, neutral scenario);
- *t*: cash dividend ex-date;
- *T*: *option* expiry date;
- *K*: *option* strike price;
- : scenario *option* implied volatility (including current, neutral scenario);
- $\bullet$   $dividend_{current}$ : (potentially) current, neutral scenario cash dividends;
- $rfr_s$ : scenario risk-free curve (including current, neutral scenario);
- *repo<sub>current</sub>*: (potentially) current, neutral scenario underlying asset borrow (repo) curve.

#### <span id="page-22-1"></span>**5.2.2 Stock** *option* **– American**

The binomial tree (lattice) numerical method is employed for pricing options with American exercise-style<sup>2</sup>.

Also in these case, discrete dividends and repo rates are (potential) inputs of the model.

#### <span id="page-22-2"></span>**5.2.3 Stock index** *option –* **European**

See Subsubsection [5.2.1,](#page-22-0) with due peculiarities.

<sup>&</sup>lt;sup>2</sup> The adopted approach is described in the book of John C. Hull "Options, Futures and Other Derivatives", 6<sup>th</sup> edition

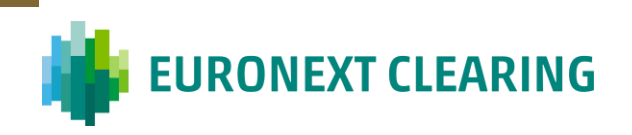

#### <span id="page-23-0"></span>**5.3 Rights issue**

Pricing reflects the intrinsic value of a call *option* rights issues resemble, this way being consistent with the non-linear nature of their payoff:

 $(20) P_s = \max((S_s - K) * ER; 0).$ 

where:

- $\bullet$   $P_s$ : scenario price (including current, neutral scenario);
- $\bullet$   $S_s$ : scenario underlying price (including current, neutral scenario);
- *K*: strike price;
- *ER*: exchange ratio.

#### <span id="page-23-1"></span>**5.4 Dividend futures**

As mentioned in Subsection [2.3,](#page-10-3) *nearby* (expiry1, expiry2, …) dividend *futures* prices are the elective risk factors for the dividend *futures* product class. This implies that their revaluation does not require any pricing formula.

Instead, it follows the methodology outlined in Subsection [2.3.](#page-10-3) A given dividend *futures* must be first traced back to a given *nearby*.

The current, neutral scenario price will be the dividend *futures* price employed for *Variation Margins* calculation purposes.

Revaluation scenario prices will instead be computed according to formula [\(7\):](#page-11-2)

(21)  $P_s = P_{current} * e^{\Delta P_{s, nearby}}$ .

where:

- P<sub>current</sub>: current, neutral scenario price (dividend *futures* price employed for *Variation Margins* calculation purposes);
- $\Delta P_{s, nearby}$ : scenario return of the relevant dividend *futures* nearby.

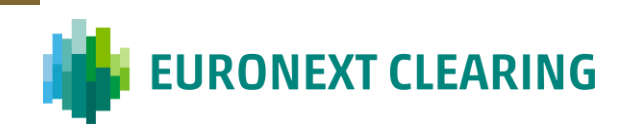

#### <span id="page-24-0"></span>**6 Margined portfolios**

The general rule is that margined portfolios are composed by both cash and derivative positions (representing a given Clearing Member's account).

However, the option of separate margin calculations for cash and derivative products is provided to the Clearing Members, upon request. In that case, two different sub-portfolios are created and two different risk measures are computed*,* without considering any (potential) diversification benefits between cash and derivatives.

The *Initial Margins* calculation description in Subsection [1](#page-3-0) is valid also in case of separate margining up to Table 4 (included). Then, two distinct but parallel and similar sets of calculation steps are followed, one per sub-portfolio.

A sub-portfolio P&L scenario distribution is obtained summing product (converted) P/Ls, applied to position size, in every scenario. It is intended that products must belong to the given sub-portfolio.

 $(22)\widetilde{P/L}_{cash\_sub-portfolio, scenario} = \sum_{i \mid i \in cash\_sub-portfolio} \widetilde{P/L}_{product i, scenario} * n\_contrast_i$ (23)  $\widetilde{P/L}_{derivative\_sub-portfolio, scenario} = \sum_{j | j \in derivative\_sub-portfolio} \widetilde{P/L}_{product j, scenario} * n\_contrast_j$ 

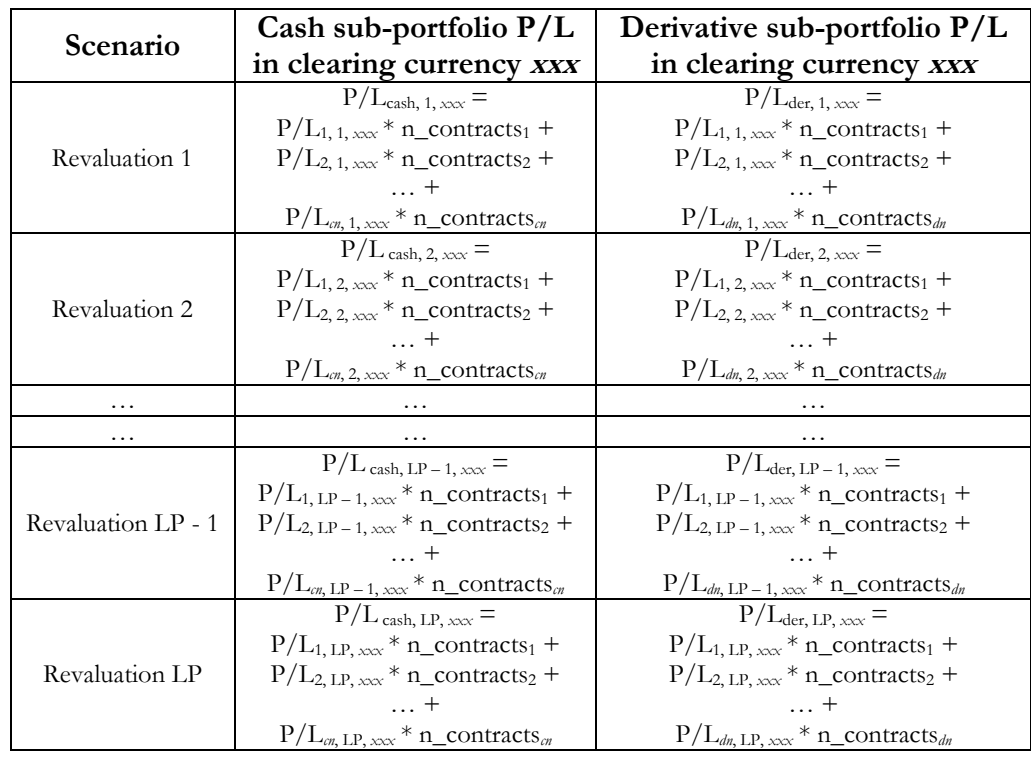

#### **Table 13: Clearing Member's sub-portfolio's P&L in clearing currency xxx**

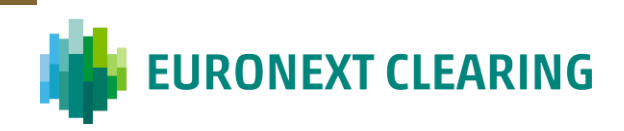

with *cn*: number of cash products in the sub-portfolio; *dn*: number of derivative products in the sub-portfolio.

The relevant risk measures are finally computed on the two sub-portfolio P&L scenario distributions. The risk measures represent the Clearing Member's sub-portfolio *Initial Margins*.

(24)  $risk\_measure_{cash\_sub-portfolio} = f(P&L_{cash\_sub-portfolio}, \alpha)$ (25)  $risk\_measure_{derivative\_sub-portfolio} = f(P&L_{derivative\_sub-portfolio}, \alpha)$ 

**Table 14: Clearing Member's sub-portfolio's risk measure in clearing currency xxx**

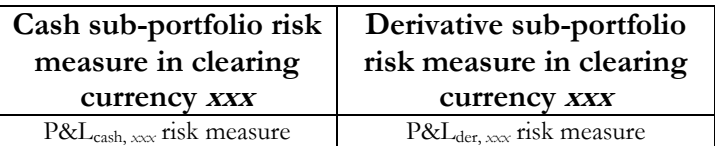

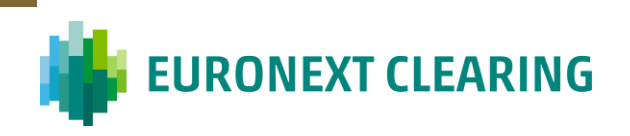

#### <span id="page-26-0"></span>**7 Margins on fail positions**

Margins on fail positions are calculated using the same methodology as 'non-fail' positions. No netting benefits between these two kinds of positions are allowed, as they are kept segregated for all margining purposes. Under no circumstances margin credits on fail ('nonfail') positions may compensate margin debits on 'non-fail' (fail) positions. Therefore, margins on fail positions are separately calculated and summed, if a debt, to margins on 'non-fail' positions. If the total margin requirement on fail positions is a credit, it is set to 0.